How To [Uninstall](http://documents.westpecos.com/to.php?q=How To Uninstall Ie9 Native And Install Ie8 On Windows 7 32 Bit) Ie9 Native And Install Ie8 On Windows 7 32 Bit >[>>>CLICK](http://documents.westpecos.com/to.php?q=How To Uninstall Ie9 Native And Install Ie8 On Windows 7 32 Bit) HERE<<<

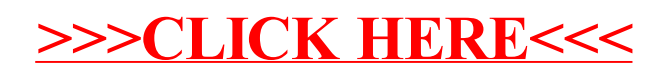